# **Kerbal Space Program - Feedback #9678**

# **[Wishlist] require fewer clicks to open save from main menu**

05/04/2016 01:14 AM -

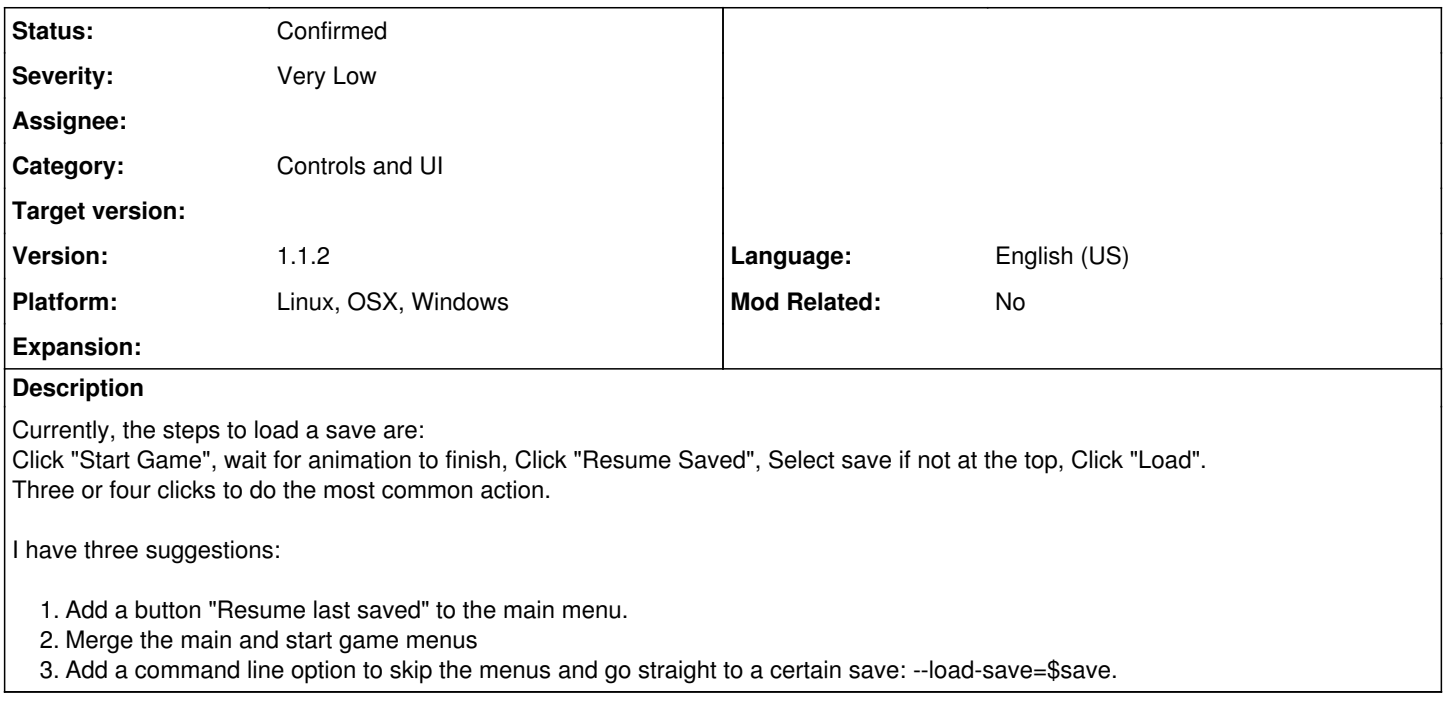

### **History**

## **#1 - 05/04/2016 05:44 PM - jd284**

## *- Status changed from New to Confirmed*

*- % Done changed from 0 to 10*

Agreed, this would be a very welcome improvement.

### **#2 - 07/17/2016 09:56 AM - TriggerAu**

- *Status changed from Confirmed to Needs Clarification*
- *% Done changed from 10 to 0*

#### **#3 - 07/19/2016 03:09 PM - \_\_\_**

- *Status changed from Needs Clarification to Updated*
- *% Done changed from 0 to 10*

The menus haven't changed, and if there is a command line option it isn't listed on [http://wiki.kerbalspaceprogram.com/wiki/Startup\\_parameters](http://wiki.kerbalspaceprogram.com/wiki/Startup_parameters)

#### **#4 - 07/20/2016 10:54 AM - TriggerAu**

*- Status changed from Updated to Confirmed*

I'll add my vote to being able to do this too